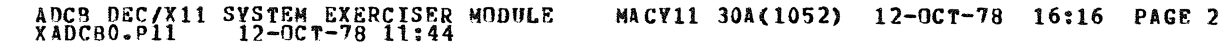

1 2<br>३

SEQ 0001

 $\sim$ 

.REM !

#### **IDENTIFICATION**

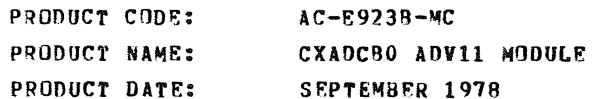

 $\sim$ 

MAINTAINER: DEC/X11 SUPPORT GROUP

THE INFORMATION IN THIS DOCUMENT IS SUBJECT TO CHANGE<br>WITHOUT NOTICE AND SHOULD NOT BE CONSTRUED AS A COMMITMENT<br>BY DIGITAL EQUIPMENT CORPORATION. DIGITAL EQUIPMENT<br>CORPORATION ASSUMES NO RESPONSIBILITY FOR ANY ERRORS THAT

THE SOFTWARE DESCRIBED IN THIS DOCUMENT IS FURNISHED TO THE<br>PURCHASER UNDER A LICENSE FOR USE ON A SINGLE COMPUTER<br>SYSTEM AND CAN BF COPIED (WITH INCLUSION OF DIGITALS<br>COPYRIGHT NOTICE) ONLY FOR USE IN SUCH SYSTEM, EXCEPT

DIGITAL EQUIPMENT CORPORATION ASSUMES NO RESPONSIBILITY FOR<br>THE USE OR RELIABILITY OF ITS SOFTWARE ON EQUIPMENT THAT IS<br>NOT SUPPLIED BY DIGITAL.

 $\mathcal{L}$ 

COPYRIGHT *(e)* 1976,197R DIGITAL EQUIPMFNT CORPORATION

SEQ 0002

PAGE 2

## 1.0 ABSTRACT

ADC IS AN IOMOD THAT EXERCISES THE ADV11 ANOLOG MODULE, THIS<br>MODULE REQUIRES DNLY AN ANOLOG GROUND ON CHANNEL ZERO IN ORDER TO<br>BE RUM, HOMEVER; WITH SPECIAL SETUP, MORE OPTIONS CAN BE CHOSEN.<br>ONE OPTION IS THE USE OF THE K LST-11 CPU, THAT IS, ADVIT CONVERSIONS WILL BE STARTED AT RANDOM<br>TIMES TO ALLOW FOR MAXIMUM BUS NOISE DURING THE CONVERSION.<br>THIS OPTION IS SELECTED, YOU MUST DESELECT KWE FROM A DEC/X11<br>RUN. WITH NORMAL OPERATION, RMS NOI TESTS ON. THE THIRD OPTION ALLOWS FOR SAMPLING OF ONE TO ALL THE<br>CHANNELS OF THE ADVII. A CHECK IS NADE TO SEE THAT THE INPUT<br>VOLTAGE REMAINS STABLE WITHIN AN ALLOWED TOLERANCE. LOCATIONS<br>WITHIN THIS MODULE ARE PROVIDED TO

2.0 REqUIREMENTS

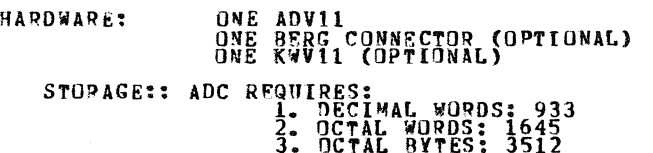

3.0 PASS DRFINITION

ONE PASS OF THE ADC MODULE CONSISTS OF GENERATING 8244(DECIMAL) INTERRIPTS (CUNVERSIONS).

4.0 RXECUTION TIME

ONE PASS OF THE ADC MODULE RUNNING ALONE TAKES APPROXIMATELY ONE ~INUTE.

PAGE 3

#### 5.0 CONFIGURATION REQUIREMENTS

DEFAULT PARAMETERS: DEVADR: 170400, VECTOR: 400, **BR1: 6** DEVCNT: 1, SR1: 0 **REQUIRED PARAMETERS:** NONE IF SR1=1 IF SR1 BITS 1 2=1 THEN SEE OPERATION OPTIONS

6.0 DEVICE/OPTION SETUP

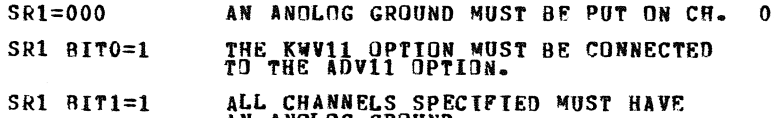

AN ANOLOG GROUND.

### 7.0 MODULE OPERATION

- 1. (START) BIT EXERCISE CSR
- 2. SET TEST CHANNEL TO ZERO
- $3-$ (RESTRT) PREFORM RMS NOISE CHECK ON SPECIFIED CHANNEL.

(MSTRT) PREFURN RMS NUISE CHECK UN SPECIFIED CHANNEL.<br>WE FIRST USE SAR TO FIND THE DAC VALUE THAT PRODUCES A 16/84<br>SPLIT FOR THE LEFT BOUNDARY OF NOTSE. THEN WE USE SAR TO<br>FIND THE DAC VALUE THAT PRODUCES A 84/16 SPLIT FOR

(ADPK1) PREFORM PEAK NOISE CHECK ON SPECIFIED CHANNEL.<br>9. (ADPK1) THIS IS A PEAK NOISE TEST.<br>WE FIRST USE SAR TO FIND THE DAC VALUE THAT PRODUCES A .6%<br>SPLIT FOR THE LEFT BOUNDARY OF NOISE. THEN WE USE SAR TO<br>FIND THE DAC 4.

#### ADCB DEC/X11 SYSTEM EXERCISER MODULE<br>XADCB0.P11 12-OCT-78 11:44 MACY11 30A(1052) 12-0CT-78 16:16 PAGE 5

SEQ 0004

VALUE OF 98% AREA OF NOTSE (PEAK). IT IS THEN COMPARED<br>AGAINST THE ALLOWED LIMIT TO SEE IF EXCESSIVE NOISE IS ON THE PAGE 4

CHANNEL.

- IF MULTIPLE CHANNELS ARE SELECTED FOR NOISE TESTING TEST NEXT<br>CHANNEL, IF SINGULAR RETEST CHAN. 0.  $5.$
- IF MULTI-CHANNEL SAMPLING IS SELECTED, TAKE SAMPLES ON EACH<br>CHANNEL SPECIFIED, AND COMPARE THE AVERAGE OF THE SAMPLES<br>AGAINST THE OLD AVERAGE FOR THE CHANNEL. IF THE DIFFERENCE<br>IS GREATER THAN THE TOLERANCE, REPORT THE DAT 6. CHANNEL.
- 7. REPURT END PASS.
- (SAR) SAR IS A SUCCESSIVE APPROXIMATION ROUTINE, IT IS USED<br>TO FIND A DAC VALUE THAT PRODUCES A DESIRED SPLIT, IT DOES<br>THIS BY TRYING A DAC VALUE AND TAKING 512 CONVERSIONS ON THE<br>A/D, IF THE ANOUNT OF THE SAMPLES IS LOWER  $B_{\infty}$
- (RANDY) THIS IS A RANDOM NUMBER GENERATOR. IF THE KWV11<br>CLOCK OPTION IS SELECTED WE GET THE NUMBER THAT WE PUT INTO<br>THE CLOCK PRESET REGISTER FROM THIS ROUTINE.  $9<sub>n</sub>$

 $\mathcal{L}$ 

#### **OPERATION OPTIONS**  $8 - 0$

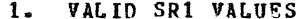

- SR1 BIT **ENABLE/DISABLE FUNCTION** 
	- $\mathbf{0}$  $\Omega$ INHIBIT USE OF CLOCK OPTION.
	- ENABLE USE OF CLOCK OPTION, MOTE: IF<br>ENABLED, YOU MUST DESELECT KWEA FROM<br>DEC/X11 RUN,  $\mathbf 0$  $\mathbf{1}$
	- INHIBIT SAMPLING OTHER CHANNELS  $\mathbf{1}$  $\boldsymbol{0}$ **FOR** STARLE INPUT.
	- ENABLE SAMPLING CHANNEL ZERO THROUGH<br>CHANNEL SPECIFIED BY CLSTCH FOR STABLE<br>INPUT (+-) TOLERANCE-SPECIFIED-BY-OFFALL  $\mathbf{1}$  $\mathbf{1}$
	- $\overline{2}$  $\mathbf 0$ USE CHANNEL ZERO ONLY FOR NOISE TESTING.
	- USE CHANNEL ZERO THROUGH THE CHANNEL<br>SPECIFIED IN NLSTCH FOR NOISE TESTING.  $\overline{2}$ 1
- THE FOLLOWING ARE LOCATIONS WITHIN THIS MODULE THAT ENABLE<br>THE USER TO CHANGE LIMITS AND SPECIFY CHANNELS.  $2 -$

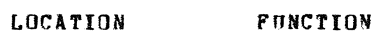

 $\sim 10^{-1}$ 

- SPECIFIES MAXIMUM LIMIT FOR RMS NOTSE, MAY<br>BE CHANGED TO ZERO TO FORCE TYPEOUT OF RMS<br>NOTSE ON A CHANNEL RUNNING IN A SYSTEM<br>ENVIRONMENT. **ARMLIM**
- SPECIFIES MAXIMUM LIMIT FOR PEAK NOISE. MAY<br>BE CHANGED TO ZERO TO PORCE TYPEOUT OF PEAK<br>MOISE ON A CHANNEL RUNNING IN A SYSTEM APKLIM **ENVIRONMENT.**
- **CLSTCH** IF SR1 BIT1=1, USED TO SPECIFY END CHANNEL<br>FOR SAMPLING STABLE INPUT.
- IF SR1 BIT1=1, USED TO SPECIFY TOLERANCE OF<br>STABLE CHANNEL. PRESET BY MODULE<br>"000002". OFFALL BY MODULE TO
- NLSTCH IF SR1 BIT2=1, USED TO SPECIFY END CHANNEL<br>FOR NOISE TESTING. 166

**Contractor** 

ADCB DEC/X11 SYSTEM EXERCISER MODULE<br>XADCB0.P11 12-0CT-78 11:44 MACY11 30A(1052) 12-OCT-78 16:16 PAGE 7

SEQ 0006

PAGE 6

 $\mathcal{L}$ 

- 9.0 NON-STANDARD PRINTOUTS
	- 1. IF A CHANNEL HAS EXCESSIVE RMS NOISE, IT REPORTS IT IN AN ERROR CALL AND A MSGN CALL:

(EXAMPLE)

ON CH. 00 A/D RMS NOISE=0.52 LSB (LIMIT=.25LSB)

TF A CHANNEL HAS EXCESSIVE PEAK NOISE, IT REPORTS IT IN AN<br>ERROP CALL AND A MSGN CALL:  $2 -$ 

(EXAMPLE)

ON CH. 00 A/D PEAK NOISE=2.57LSB(LIMIT=2.00LSB)

3. IF THERE IS AN EXCESSIVE AMOUNT OF NOISE SO THAT THE DAC<br>CANNOT BE ADJUSTED, IT REPORTS IT IN AN ERROR CALL AND A MSGN<br>CALL:

(EXAMPLE)

PEAK WRAPAROUND ERROR ON CHAN. 00

- TF A CHANNEL IS FOUND TO BE UNSTABLE IN STABLE INPUT<br>SAMPLEING, IT REPORTS IT IN A MSGN CALL:  $4.1$ (EXAMPLE)
	- ON CHAN 14 OLD AVERAGE=4066 NEW AVERAGE=4000

and the company

**Contractor** 

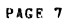

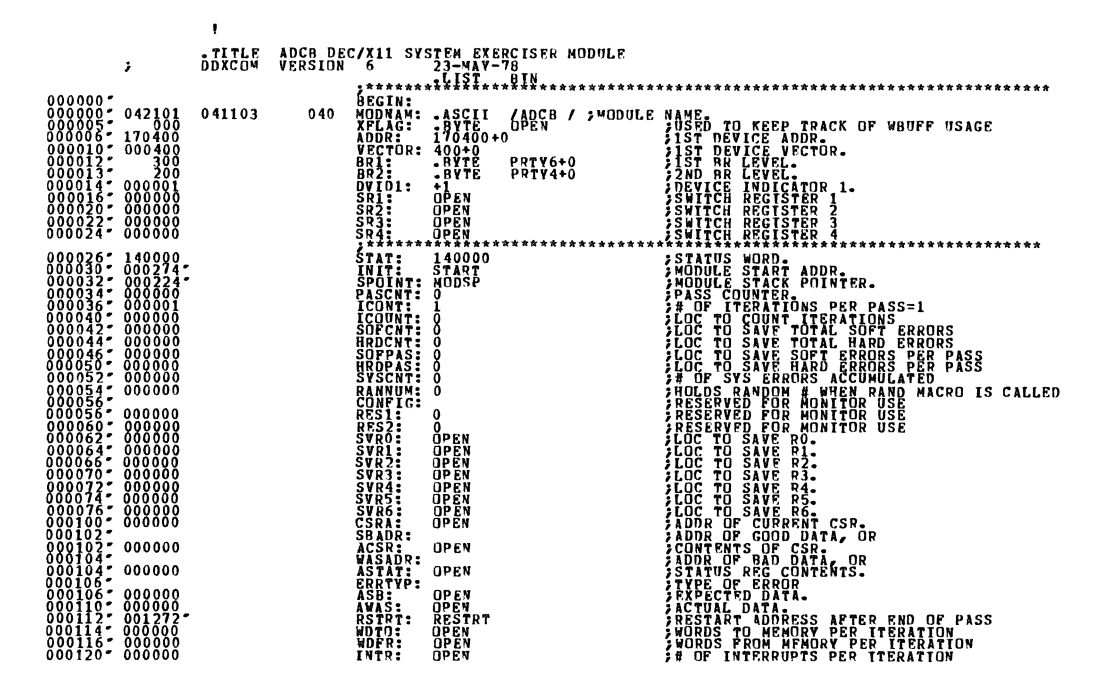

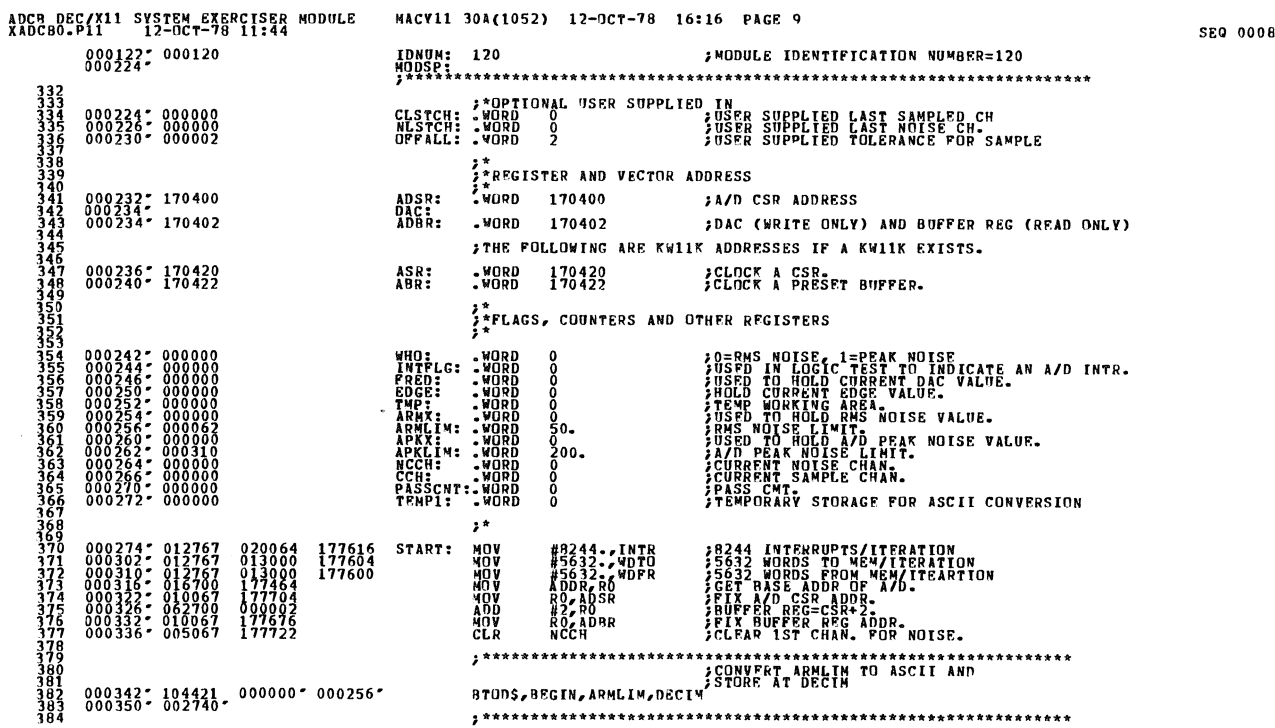

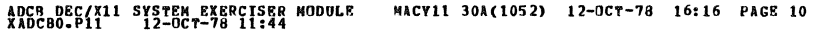

 $\ddot{\phantom{a}}$ 

 $\bar{\mathcal{A}}$ 

 $\frac{1}{2} \frac{1}{2} \frac{1}{2} \frac{1}{2}$ 

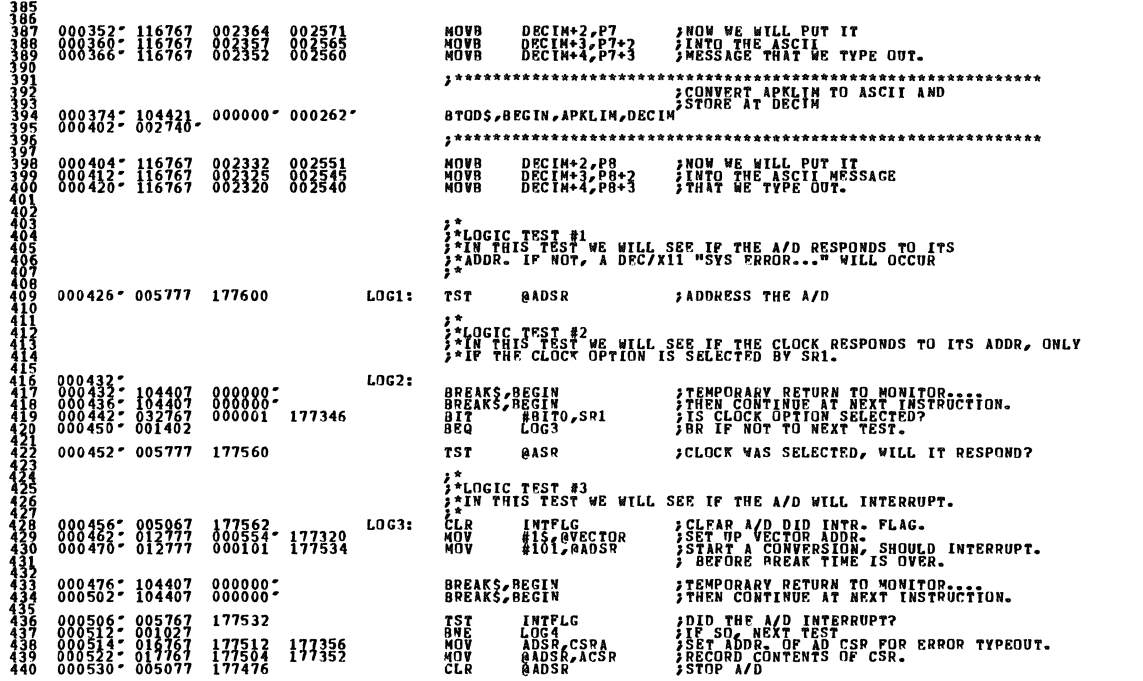

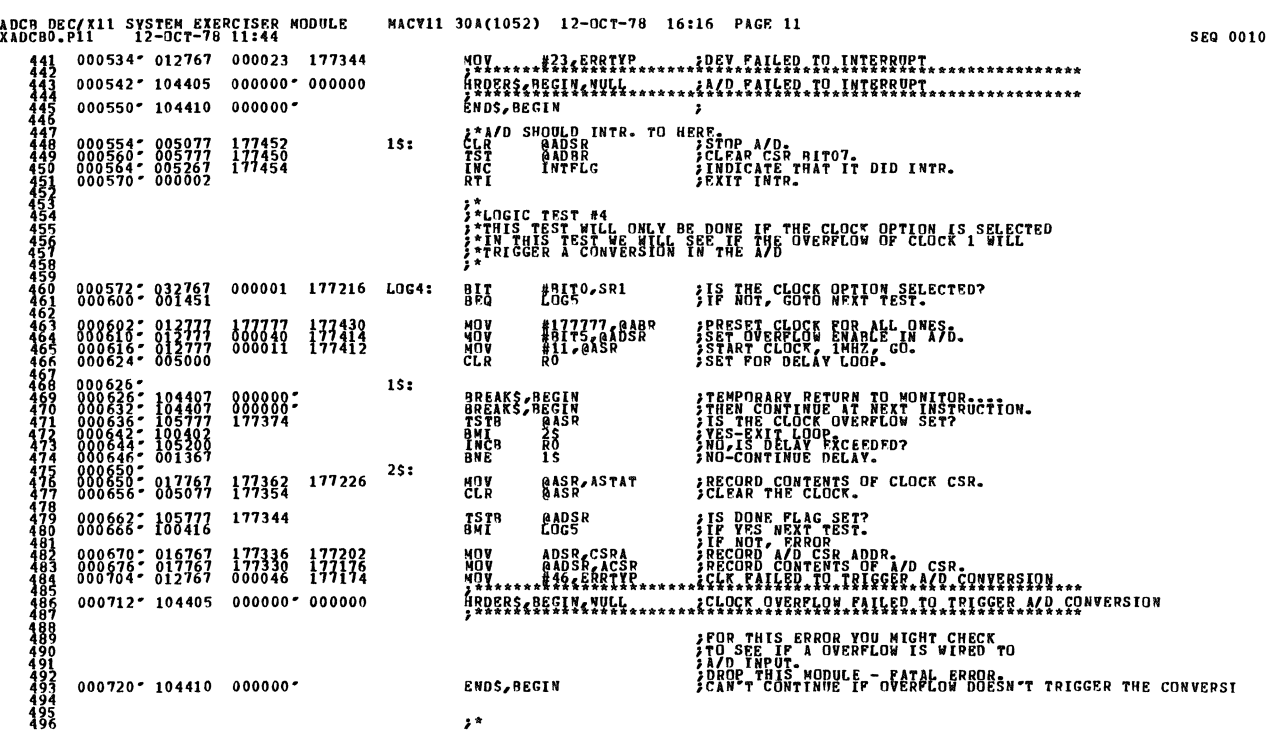

;.

SEQ 0009

 $\sim$ 

 $\mathbf{A}$ 

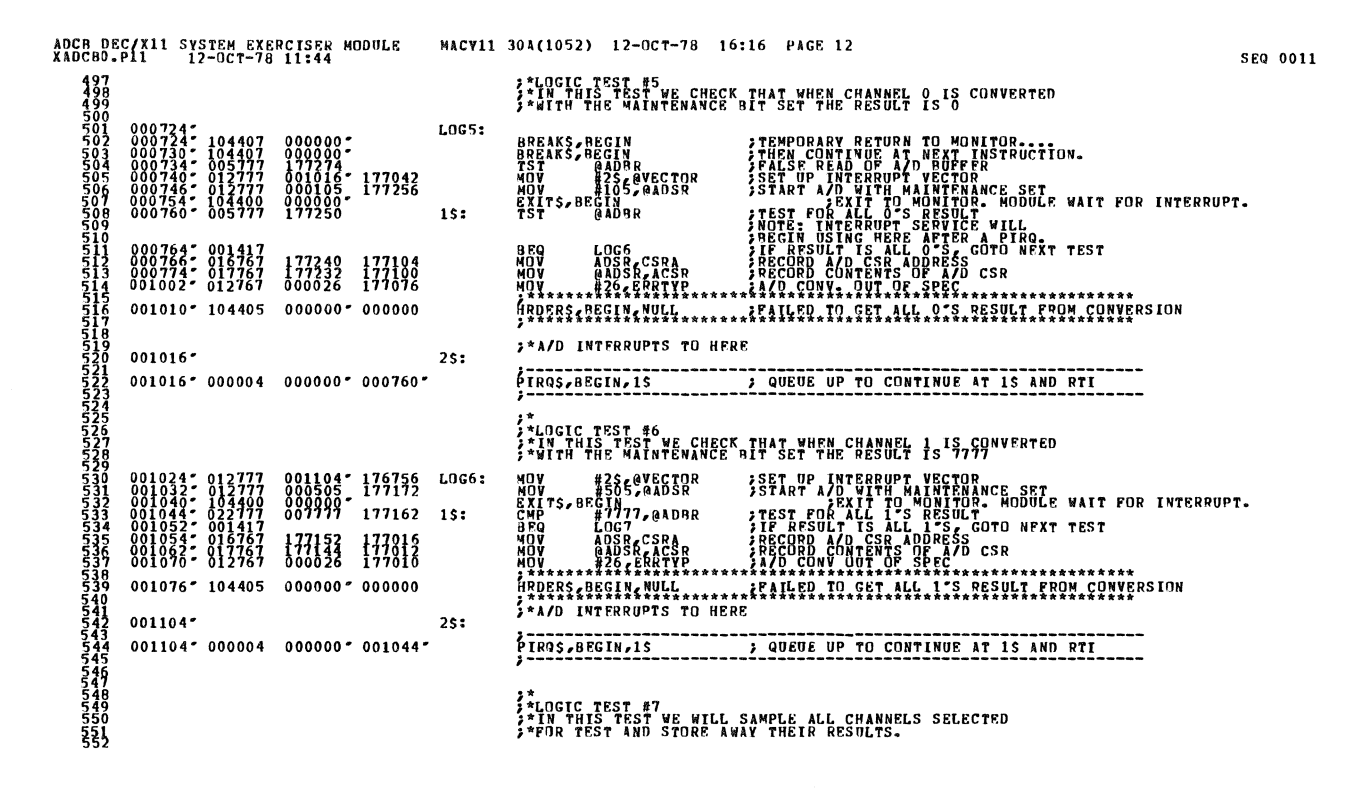

ADCB DEC/X11 SYSTEM EXERCISER MODULE<br>XADCB0.P11 12-OCT-78 11:44 MACV11 30A(1052) 12-0CT-78 16:16 PAGE 13  $L0G7:$ **BREAKS, BEGIN<br>BREAKS, BEGIN<br>CLR GADSR<br>CLR CCH<br>CLR CCH<br>MOV #4\$, @VECTOR** EMPORARY RETURN TO MONITOR<br>HEM CONTINUE AT NEXT INSTRUCTION.<br>LESE READ OF A/D BUFFFR.<br>LEAR A/D'S CSR<br>TART ON CH. VECTOR.<br>ET UP INTR. VECTOR.  $\frac{177190}{177130}$  $005961$ 176644  $012700$ <br>005001<br>016767<br>000367<br>052767<br>016777<br>016777 NOV<br>CLR<br>SWAB<br>BIS<br>BIS<br>EXITS,  $\frac{1}{R1}$  - 8. RO **FOR THE REPAIRMENT OF CONVERSIONS.<br>
FRIET TO DO B CONVERSIONS.<br>
FRIET CURRIER CORPORATION.<br>
FRIET IN CORRECT CSR POSITION.<br>
FADD THTR. ENABLE AND GO.<br>
FRIET A/D.<br>
FRIET A/D.**<br>
FRIET 10 MONITOR. MODULE WAIT FOR INTERRUPT. 001144;<br>001152;<br>001152;<br>001164;<br>001172;<br>001200; 177770  $1s:$ R1<br>CCH, TMP<br>TMP<br>#BIT6!BIT0,TMP<br>TMP,@ADSR<br>BEGTN 177110<br>177066<br>000101<br>177054<br>000000 177072 177050  $2s:$  $35:$ **;SUM THIS RESULT.<br>;NOTE INTR SERVICE WILL<br>;NOTE INTR SERVICE WILL<br>;NOME 8 CONVERSIONS?**<br>;NO - DO ANOTHER ONE. 067701 177024 ADD @AD9R,R1 881319: 985289 INC<br>BMI  $\frac{1}{2}$ *JOURNEY MANIMUSE AVERAGE*<br>LOUILATE THE AVERAGE<br>3 JUST TOOK, THE AVERAGE<br>3 JUST TOOK, THE AVERAGE<br>3 JUST TOOK, THE AVERAGE **ASR<br>ASR<br>ASR<br>ADC<br>ADV<br>ASL<br>AOV** 006201<br>006201<br>006201<br>005501 R1<br>R1<br>R1<br>CCH, R2 177036  $\frac{8}{61}$ RZ<br>R1, RECSAM(2) 003262\*  $\begin{smallmatrix} 0 & 0 & 5 & 2 & 6 & 7 \\ 0 & 0 & 5 & 2 & 6 & 7 \\ 0 & 0 & 3 & 7 & 3 & 5 \\ 0 & 0 & 3 & 7 & 3 & 1 \\ 0 & 0 & 3 & 7 & 3 & 1 \\ 0 & 0 & 0 & 4 & 0 & 3 \end{smallmatrix}$ **SUPPATE CH. NUMBER<br>SNOWE ALL NOTEE CHANNELS?<br>SNO-DO NEXT ONE CHANNELS?<br>SNO-DO NEXT ONE CHS?<br>SNOWE ALL STARLE CHS?**<br>SNES-GOTO NOTSE TESTS.  $\begin{smallmatrix} 0 & 0 & 1 & 2 & 3 & 6 & \cdot \\ 0 & 0 & 1 & 2 & 4 & 2 & \cdot \\ 0 & 0 & 1 & 2 & 5 & 0 & \cdot \\ 0 & 0 & 1 & 2 & 5 & 2 & \cdot \\ 0 & 0 & 1 & 2 & 6 & 0 & \cdot \\ 0 & 0 & 1 & 2 & 6 & 2 & \cdot \end{smallmatrix}$ CCH,<br>CCH, NLSTCH<br>LSCH, CL **INC**<br>CNP 177024<br>177020 176756 **BLE**<br>CMP<br>BLE<br>BR 177010 176744 CLSTCH 15<br>RESTRT **;\*A/D INTERRUPTS TO HERF**  $001264$ 45:  $001264''000004000000''001204''$ ;CLEAR A/D'S CSR.  $001272$ ; 005077 176734<br>001276; 005067 176766 RESTRT: **CLR BADSR**<br>PASSCNT 1\$: **HOAB**<br>HOAB VECTOR, RO<br>HWAINT (RO)+<br>BR1, (RO) ISET VECTOR AND PSW<br>ILOAD INTR. ADDR. INTO VECTOR ADDR.<br>ILOAD PRIORITY ¿CALCULATE A/D RMS NOISE USING VERNIER DAC.

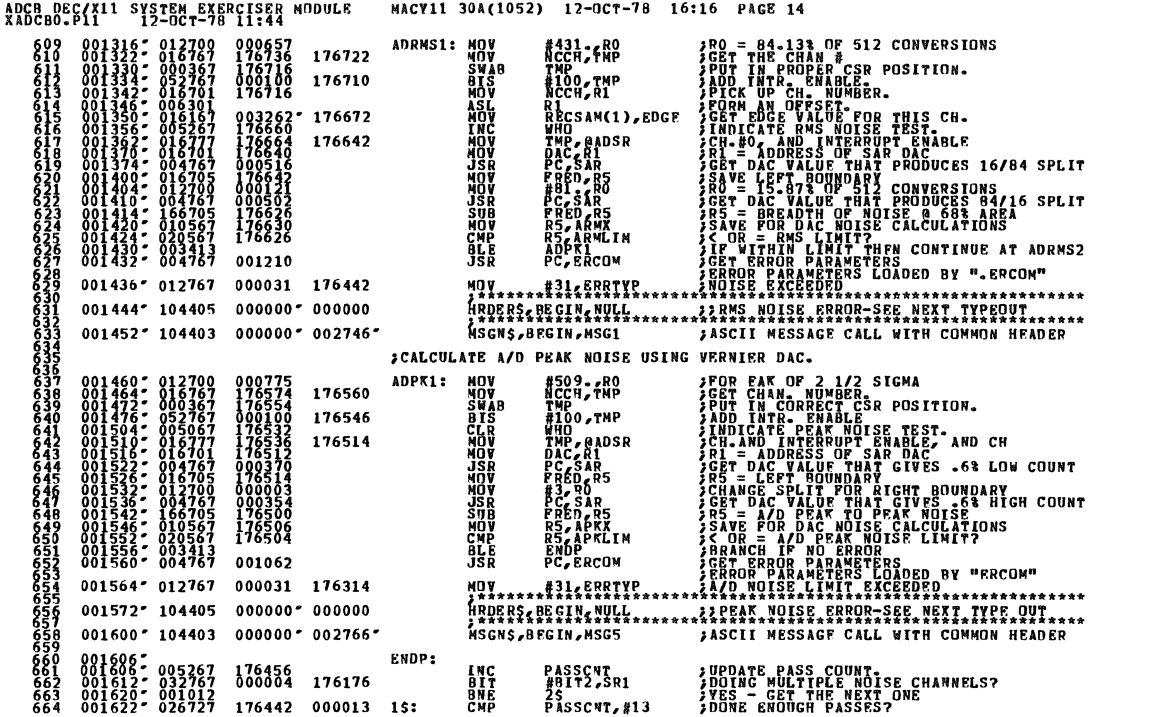

ADCB DEC/X11 SYSTEM EXERCISER MODULE<br>XADCBO.P11 12-OCT-78 11:44 MACV11 30A(1052) 12-OCT-78 16:16 PAGE 15

001630\*001417<br>001632\*032767 000001 176156 XVES-DO ENDPASS.<br>XARE WE CONNECTED TO THE KW11K OPTION?<br>XIP SO THE 1 MIN IS UP ON ONE PASS. **BEQ**<br>BIT<br>BNE 35<br>#AITO,SR1<br>35 001642\* 000167 177450 **ADRMS1** NO DO AGAIN. **JMP POINT TO NEXT CH.<br>PROCEED LAST NOISE CH?<br>PNO-TEST THIS CH.<br>PES - START AGAIN ON CH. 0.**<br>PCS - START AGAIN ON CH. 0.<br>PCO TEST CH 0. 001646\* 005267<br>001652\* 025767<br>001660\* 101760<br>001662\* 005067<br>001666\* 000755 INC<br>CMP<br>BLOS<br>CLR<br>BR NCCH<br>NCCH,NLSTCH<br>IS<br>NCCH<br>IS 178412 176346 2\$: 176376 001670\* 032767<br>001676\* 001505<br>001700\* 005067 *SARE WE DOING VOLTAGE SAMPLING?*<br>SNO – END PASS!<br>SVES – START WITH CH 0. 000002 176120 35: #BIT1,SR1<br>EENDP<br>CCH **BIT**<br>BEQ<br>CLR 176362 **; VES – START WITH CH 0.<br>START WITH CHANNELS?**<br>START MILL HOLD SAMPLE.<br>1988 - REPORT END PASS.<br>1987 - PETAR POR ANTELS.<br>1987 - PORT POSITION IN CSR.<br>1987 - RIGHT POSITION IN CSR.<br>1987 - PORT POSITION IN CSR.<br>1987 - PORT P  $\begin{smallmatrix} 00&7&00&7&00&5&0&6&7\\ 00&1&7&1&2&7&8&7&6&7\\ 00&1&7&1&2&7&8&7&6&7\\ 00&1&7&1&2&7&1&6&7&7\\ 00&1&7&2&7&1&6&7&7&7\\ 00&1&7&3&2&7&1&6&7&7\\ 0&1&7&3&2&7&1&6&7&7\\ 0&1&7&4&2&7&1&0&4&1&0\\ 0&1&7&5&2&1&0&4&4&0&0 \end{smallmatrix}$ **CHARGES**<br>CHARGES<br>CHARGES<br>CHARGES<br>CHARGES<br>CHARGES<br>CHARGES 176356 176312 45: **CCH<sub>6</sub>CLSTCH** ERNUL<br>R3<br>#8, PRO<br>#65, RVECTOR<br>CCH, R1 000010<br>001752- 176060<br>176332 **CCH, R1<br>F101, R1<br>R101, R1<br>BEGIN**  $000101$ <br>176264<br>000000  $55:$ 65: **THEORET OF THE CONTINUE AT 7S AND RTI** PTROS, BEGIN, 75  $001752'000004$ aadar,R3<br>Bo<br>5\$ ;ADD THIS SAMPLE TO TOTAL<br>;ALL DONE ALL SAMPLES?<br>;NO - DO NEXT ONE. 001760: 067703<br>001764: 005300<br>001766- 001365 176250  $7s:$ **ADD**<br>DEC<br>BNE FROM THE MANUSCRIPT OF THE RESERVANCE PROPERTY OF THE RESERVANCE PROPERTY OF THE RESERVANCE PROPERTY OF THE RESERVANCE PROPERTY OF THE RESERVANCE PROPERTY OF THE RESERVANCE PROPERTY OF THE RESERVANCE PROPERTY OF THE RESERV  $\begin{array}{cccc} 0.01770 & 0.06203 \\ 0.01770 & 0.06203 \\ 0.01774 & 0.06203 \\ 0.01774 & 0.06203 \\ 0.027000 & 0.06700 \\ 0.02000 & 0.03001 \\ 0.02000 & 0.10301 \\ 0.02010 & 1.66003 \\ \end{array}$ **ASR<br>ASR<br>ASR<br>ADC<br>ASL<br>ASL<br>ASTB**<br>STB R3<br>R33<br>R33<br>RCH, R0<br>R3 - P1 176262 R3<br>RECSAM(0),R3 003262-002014\* 100001<br>002016\* 005403<br>002020\* 020367<br>002024\* 003426 **BPL**<br>CMCG<br>BLE 8\$<br>R3<br>R3<sub>5</sub>OFFALL<br>10\$ 176204  $85:$ \*\*\*\*\*\*\*\*\*\*\*\*\*\*\*\*\*\*\*\*\*\*\*\*\*\*\*<br>;CONVERT CCH TO ASCII AND<br>;STORE AT CHANN \*\*\*\*\*\*\* 002026\* 104420, 000000\* 000266\*<br>002034\* 003502. OTOAS, BEGIN, CCH, CHANN

\*\*\*\*\*\*\*\*\*\*\*\*\*\*\*\*\*\*\*\*\*\*\*\*\*

SEQ 0013

# ADCB DEC/X11 SYSTEM EXERCISER MODULE<br>XADCBO.P11 12-OCT-78 11:44

SEQ 0015

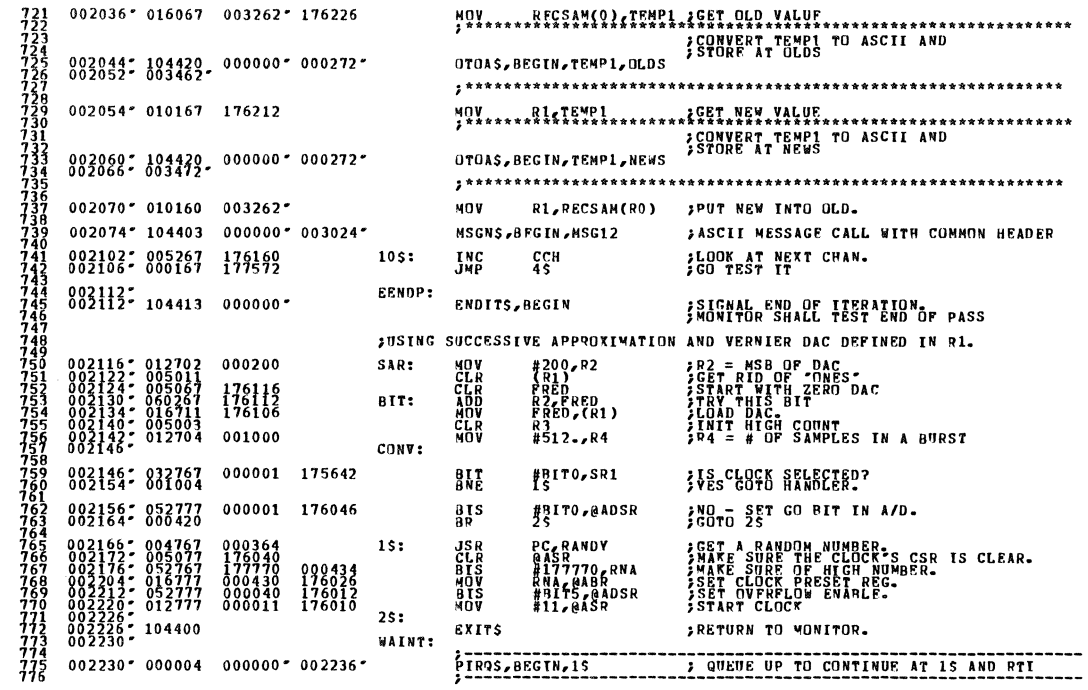

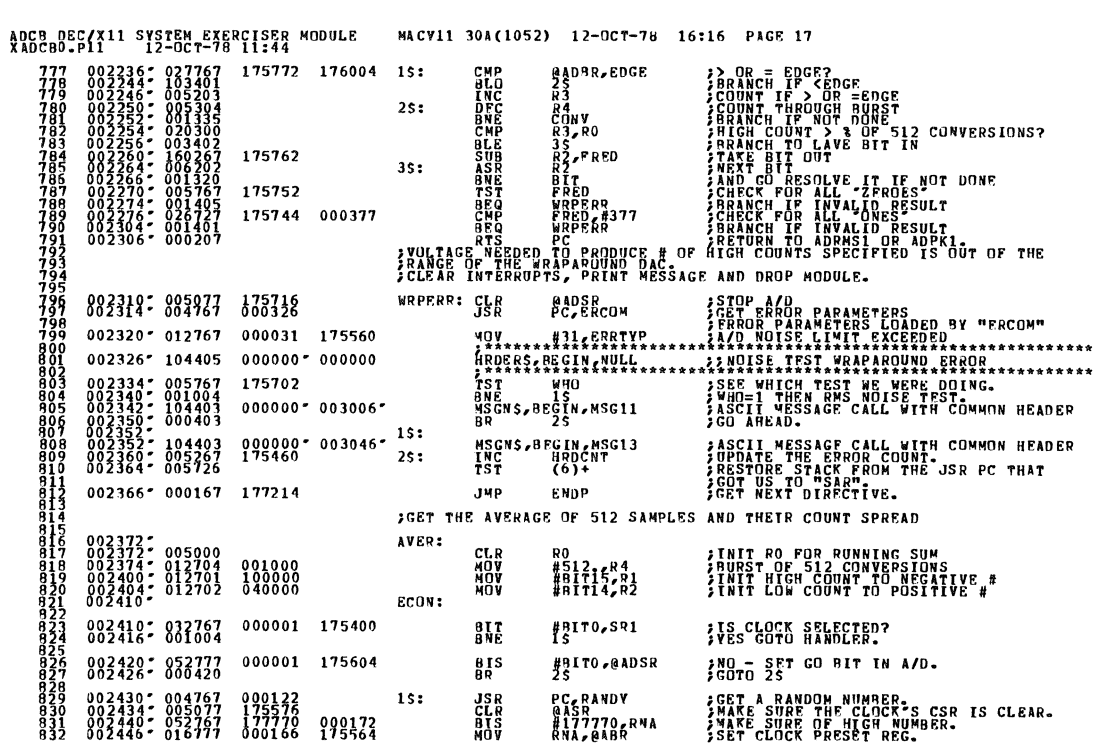

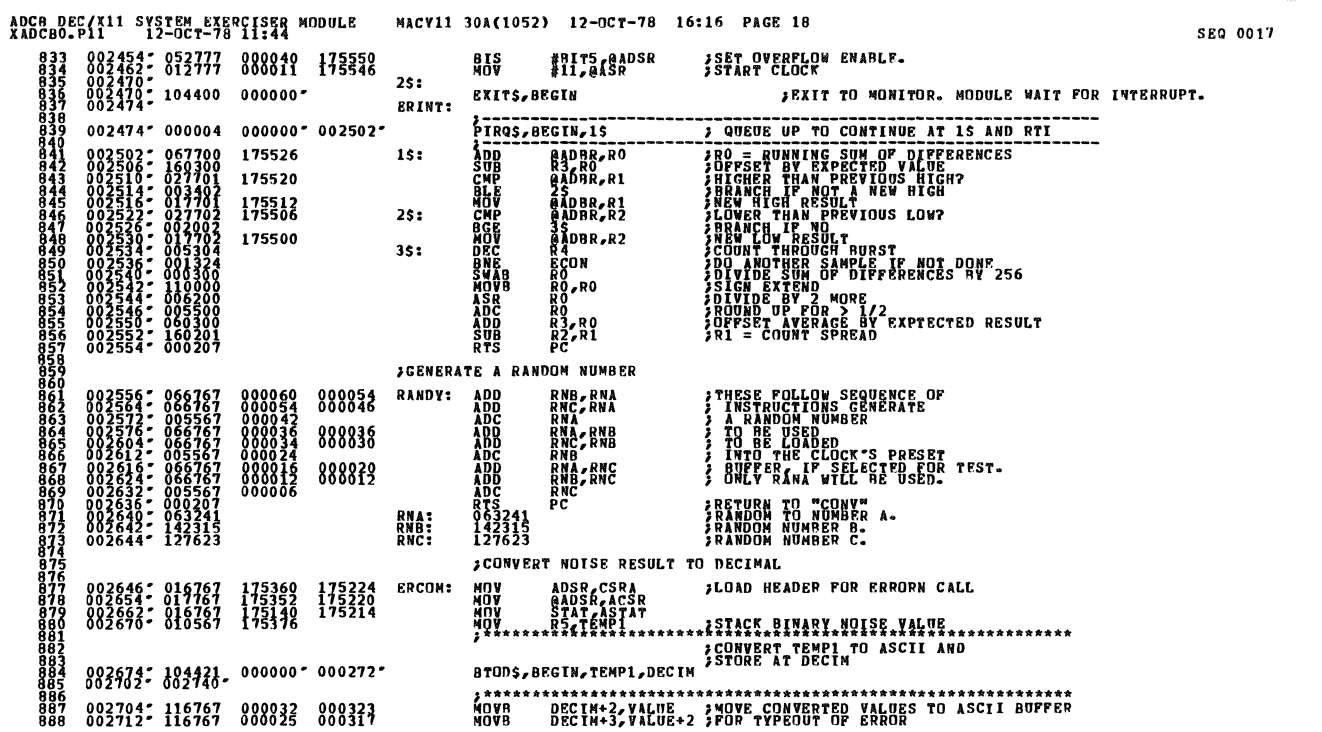

ADCB\_DEC/X11 SYSTEM\_EXERCISER\_NODULE NACY11 30A(1052) 12-OCT-78 16:16 PAGE 19<br>XADCBO.P11 12-OCT-78 11:44

 $\bar{\beta}$ 

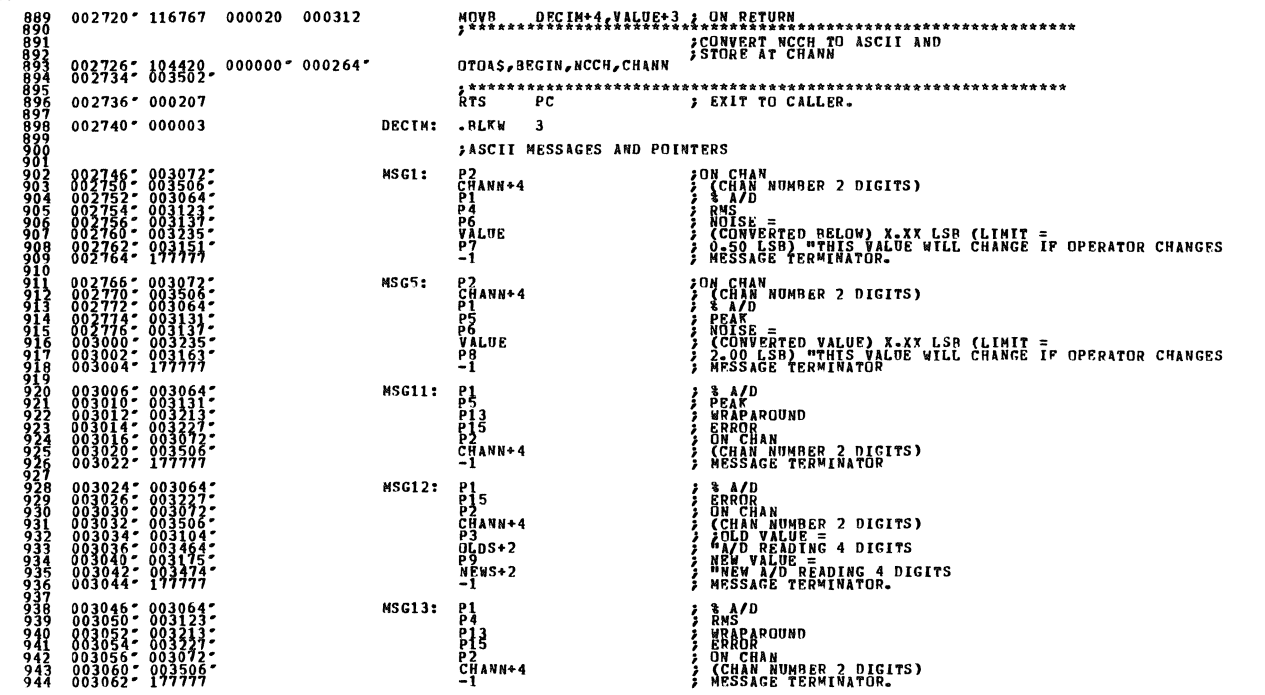

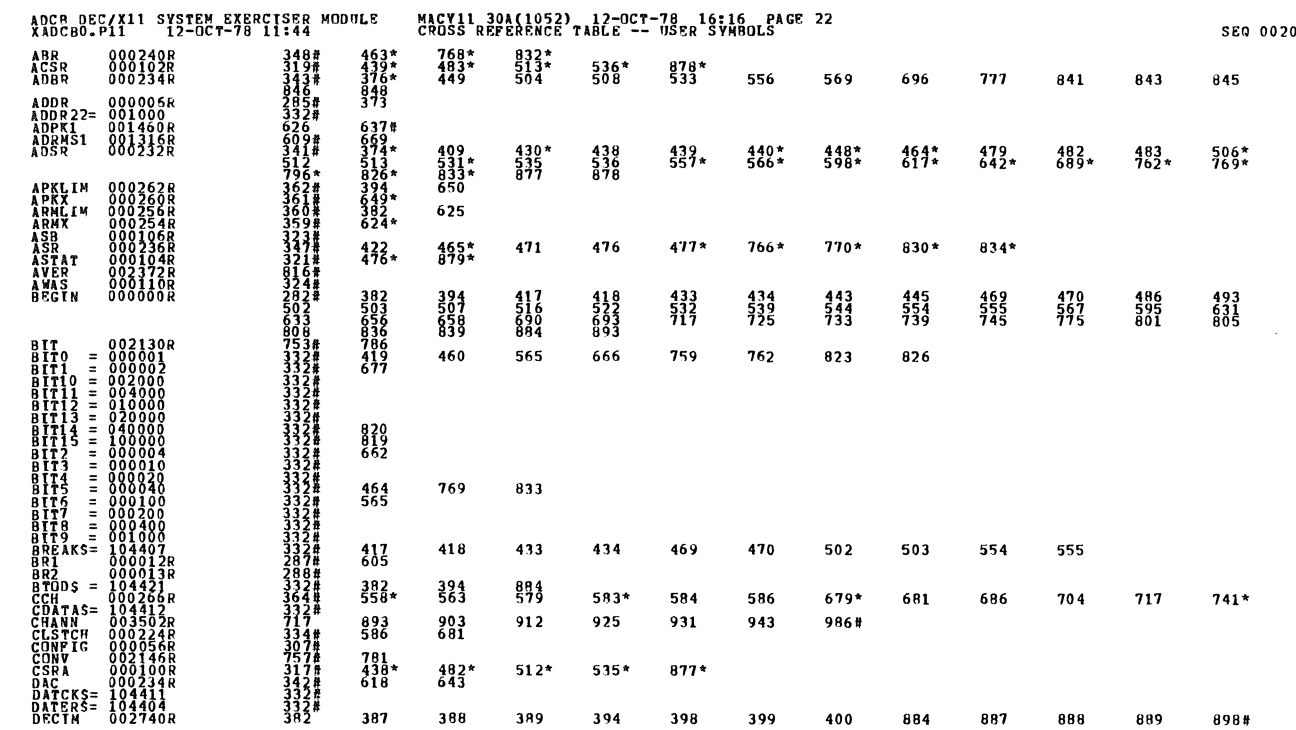

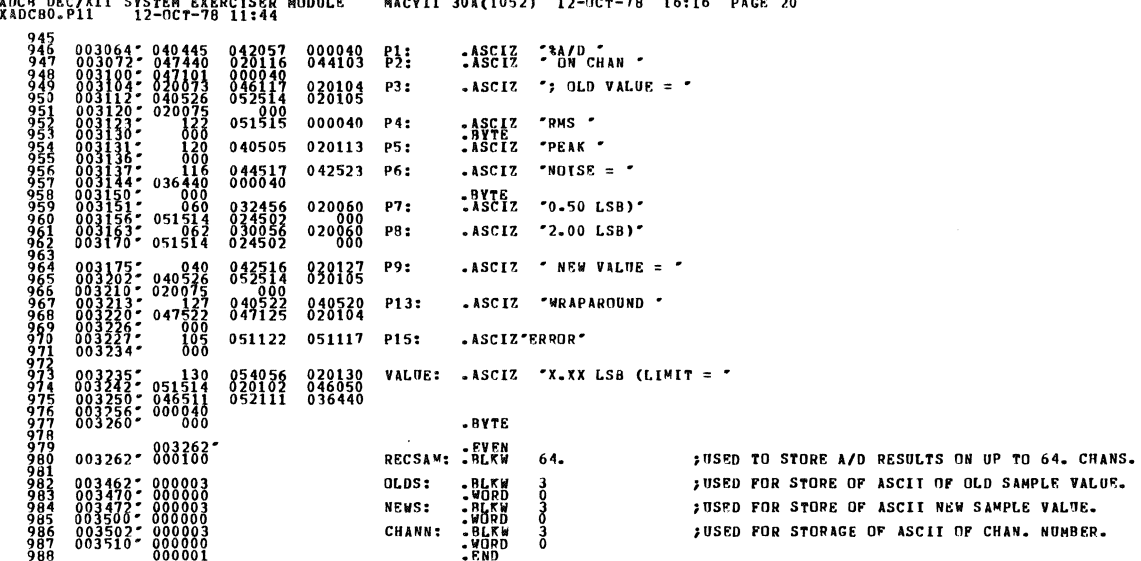

**SBOR BECARSS CRESCH EXERCTCRD HODELE MANUEL 108/10533 13 000 70 16:16 DICE 30** 

m.

m)

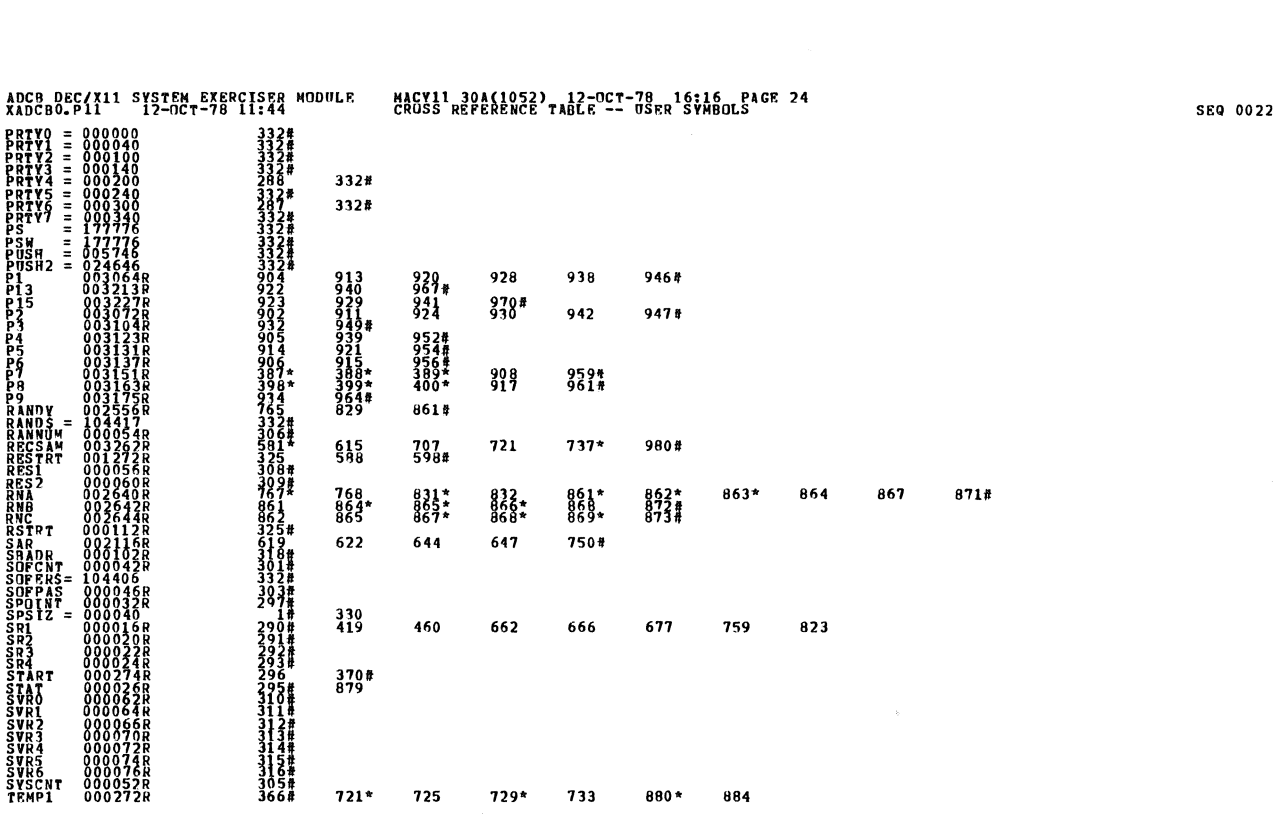

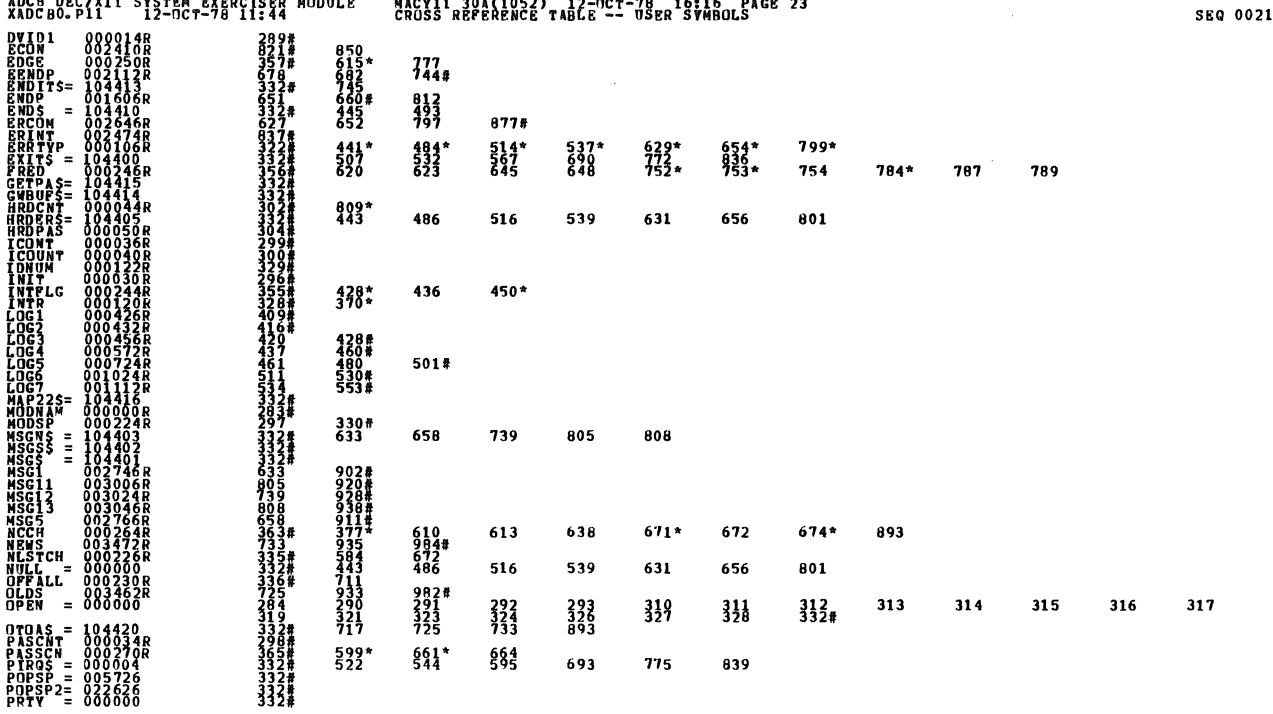

ADCB DEC/X11 SYSTEM EXERCISER MODULE MACV11 304(1052) 12-0CT-78 16+16 PACE 23

 $\bar{\phantom{a}}$  .

 $\sim$ 

 $\label{eq:2.1} \frac{1}{\sqrt{2}}\left(\frac{1}{\sqrt{2}}\right)^{2} \left(\frac{1}{\sqrt{2}}\right)^{2} \left(\frac{1}{\sqrt{2}}\right)^{2} \left(\frac{1}{\sqrt{2}}\right)^{2} \left(\frac{1}{\sqrt{2}}\right)^{2} \left(\frac{1}{\sqrt{2}}\right)^{2} \left(\frac{1}{\sqrt{2}}\right)^{2} \left(\frac{1}{\sqrt{2}}\right)^{2} \left(\frac{1}{\sqrt{2}}\right)^{2} \left(\frac{1}{\sqrt{2}}\right)^{2} \left(\frac{1}{\sqrt{2}}\right)^{2} \left(\$ 

 $\sim 10$ 

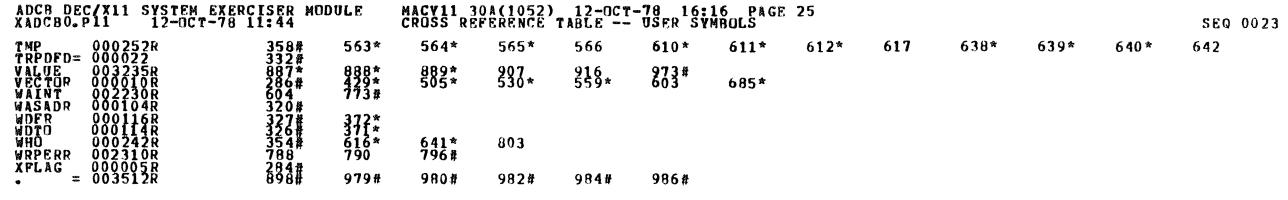

 $\overline{\phantom{a}}$ 

 $.$  ABS. 000000<br>003512  $\begin{smallmatrix} 0 & 0 & 0 \\ 0 & 0 & 1 \end{smallmatrix}$ 

ERRORS DETECTED:<br>DEFAULT GLOBALS GENERATED: 0<br>XADCBO,XADCBO/SOL/CRF:SYM=DDXCOM,XADCBO<br>CUN=TIME RATIU: 29/S=5:5<br>CUN=TIME RATIU: 29/S=5:5<br>CUN=TIME RATIU: 29/S=5:5<br>CUNE USED: TK: (11 PAGES)